## 1.25 - Ocak 2021

## Sürümde Yer Alan Yenilikler

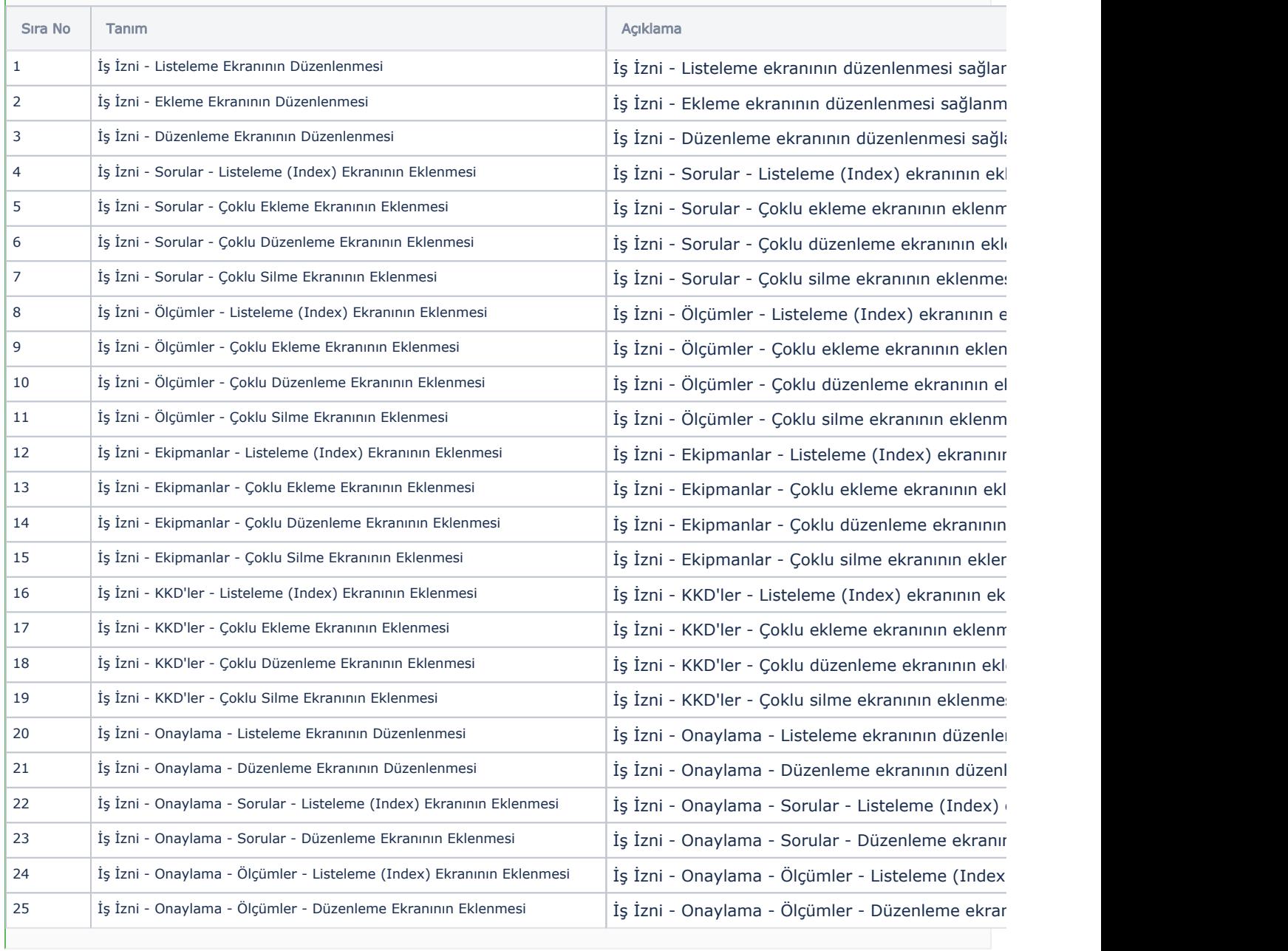